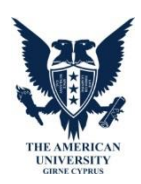

## **CIT102 – Information Technologies in Education Course Syllabus**

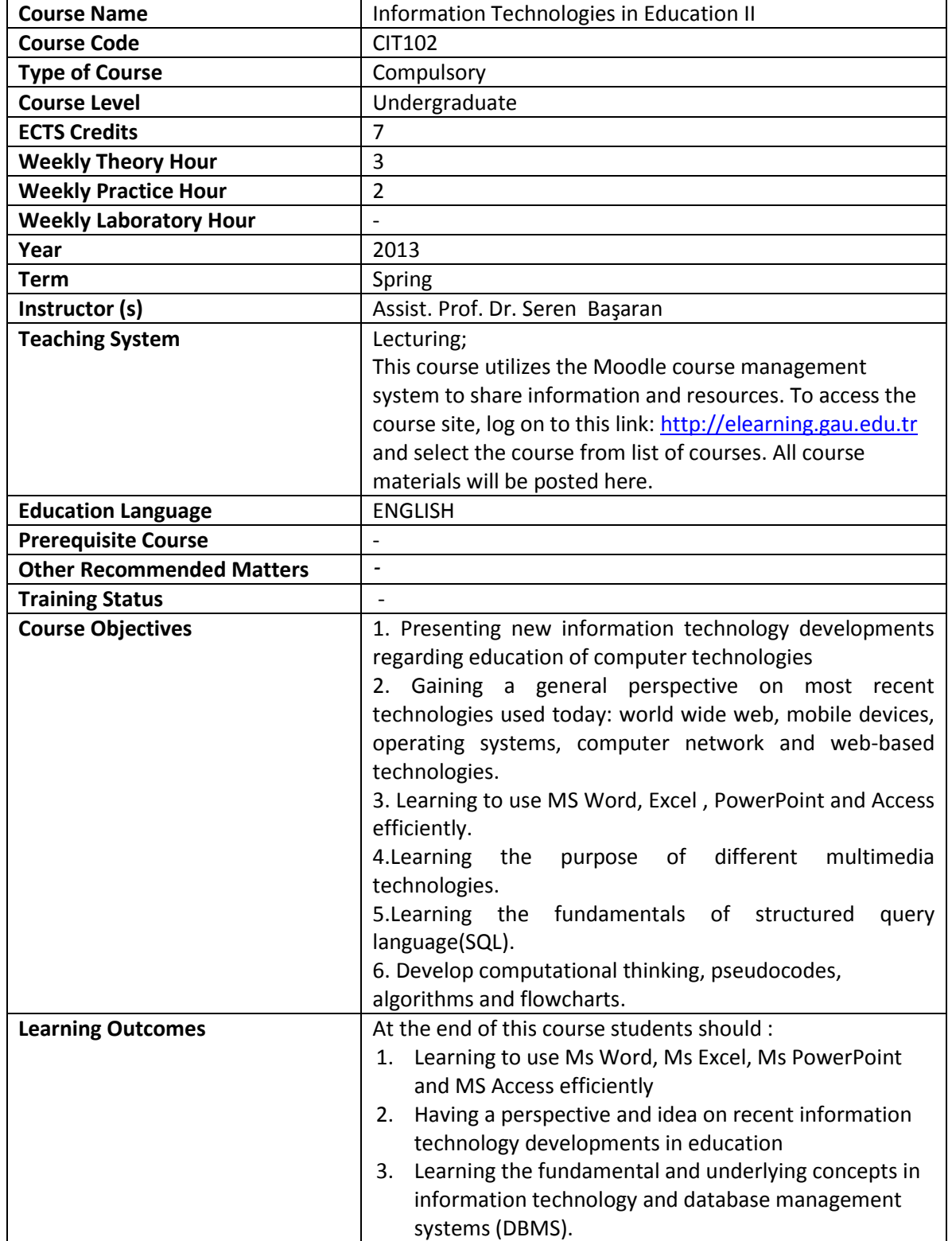

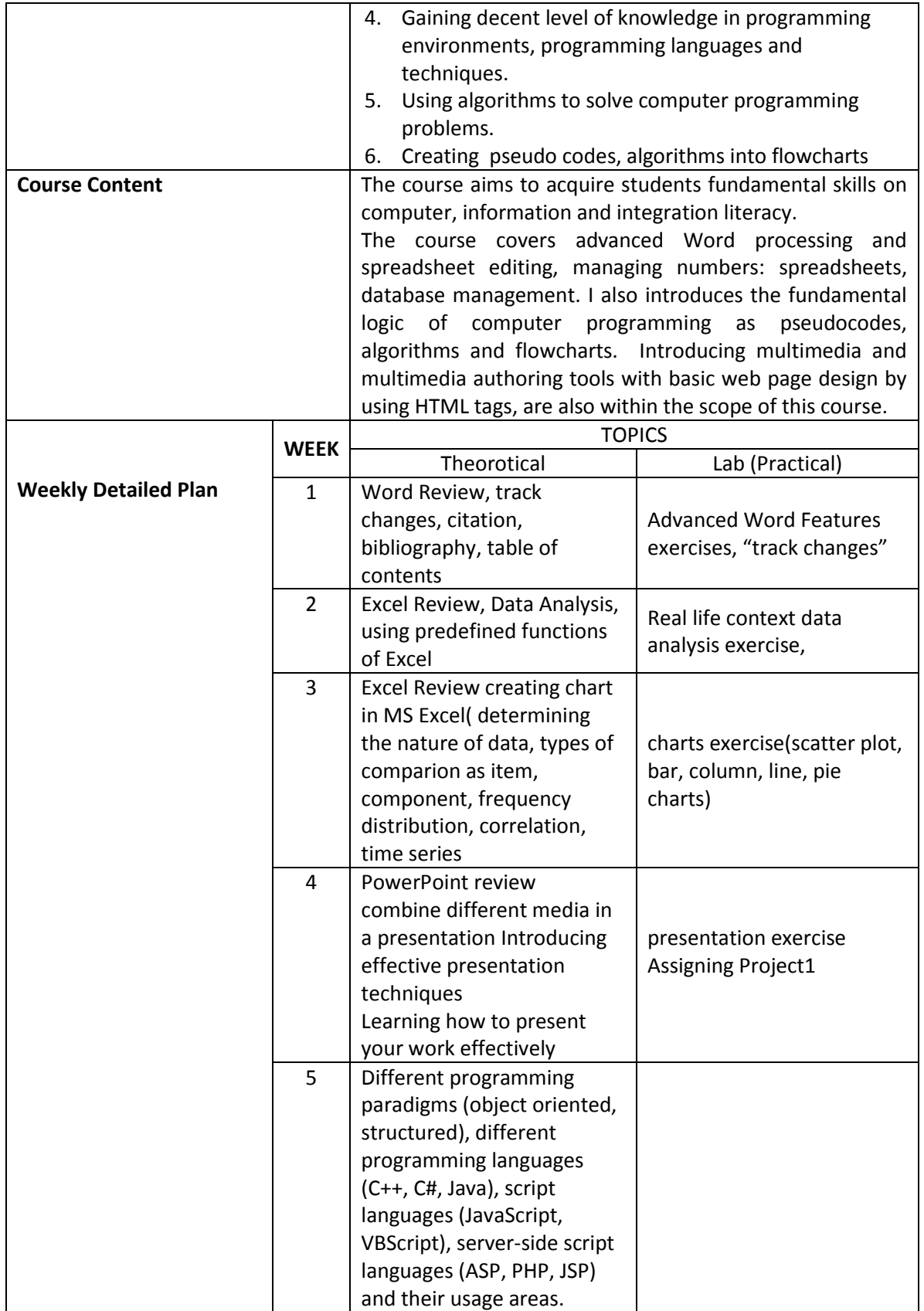

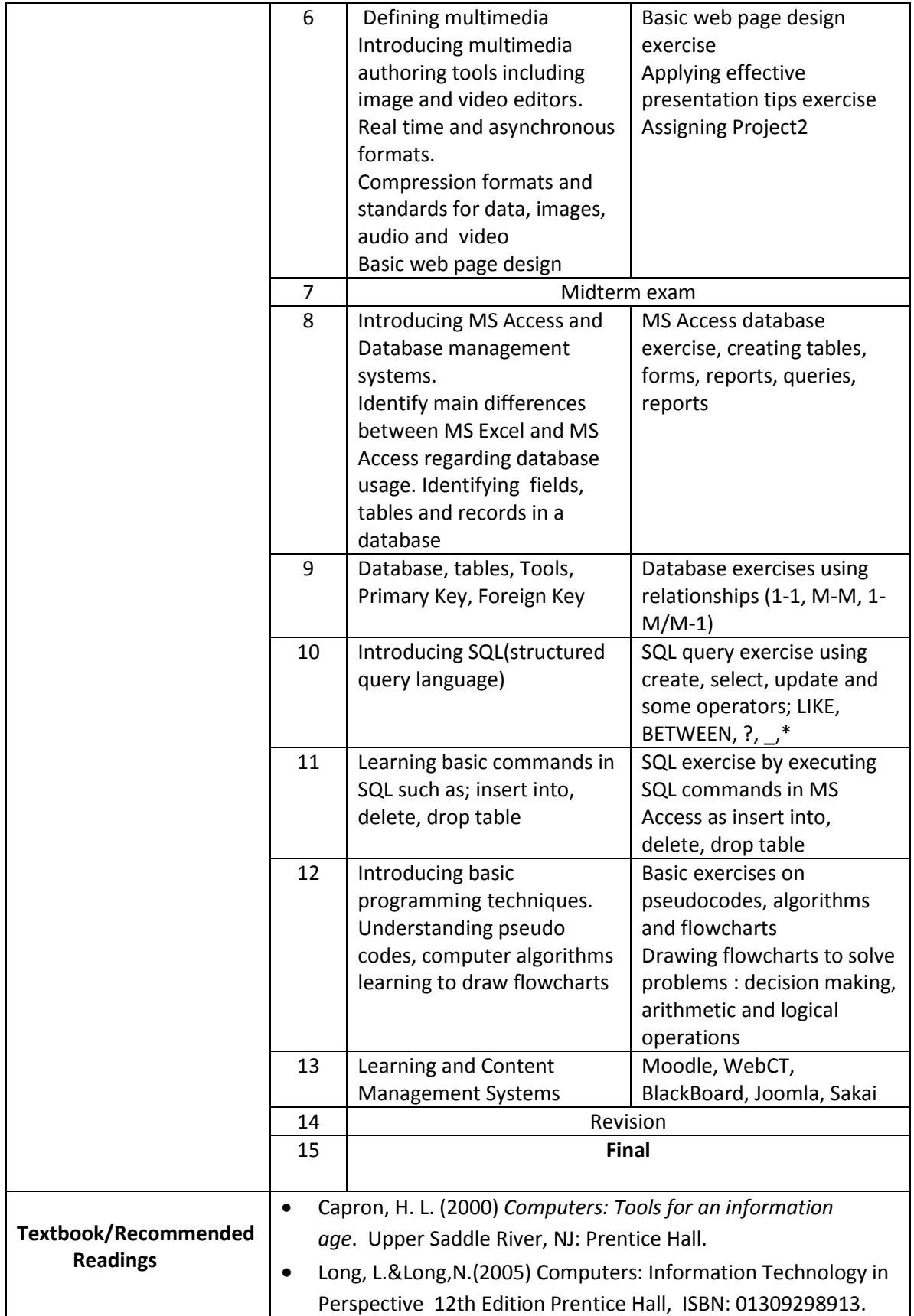

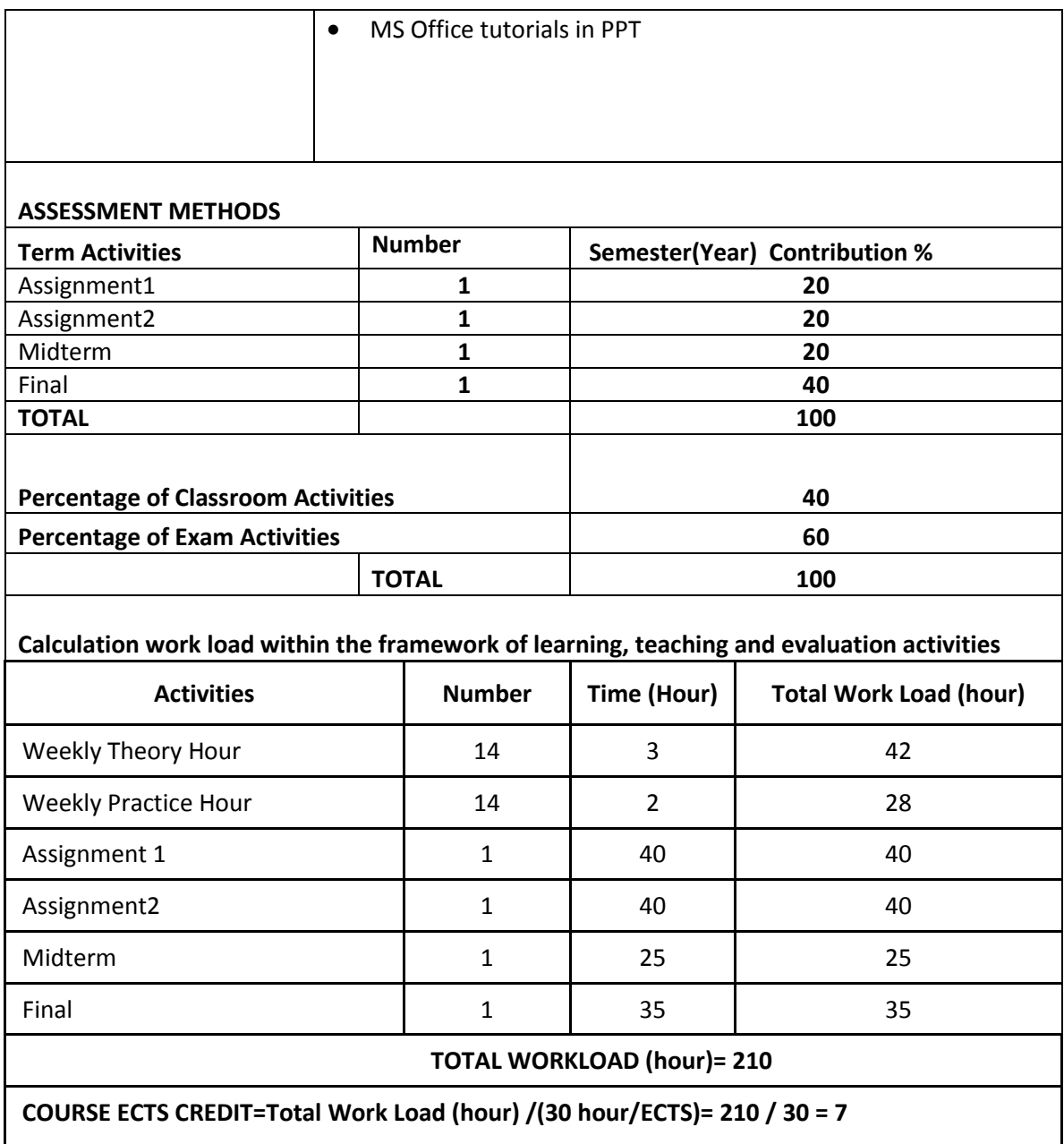

## **Additional Information about the Assignments(100 points each):**

Individual projects are assigned to students on a specific topic .

Assignment 1: Preparing a PPT presentation on introducing our university by locating the infromation assigned by embedding differents media and applying effective presentation techniques.

Assignment2: Preparing an instructional game by using PowerPoint on an assigned topic in the field of study.

**I** 

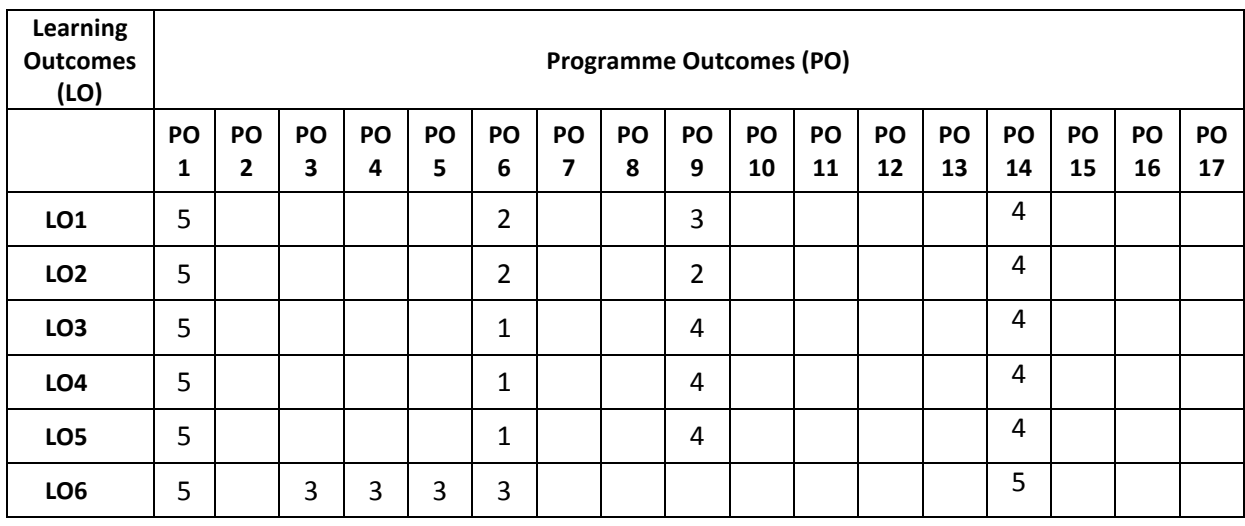

# **Programme and learning outcomes**

#### **Contribution Level:**

**1** very low

**2** low

**3** medium

**4** high

### **CITT Department Programme Outcomes**

**1.** Having adequate level of knowledge and skills in current/new computing and educational technologies.

**2.** Having sufficient communication and teaching skills in teaching profession.

**3.** Being able to teach updated computing technologies efficiently in English.

**4.** Being able to identify information technology problems through using various analysis and synthesis.

**5.** Being pragmatic to develop and apply persistent information technology solutions to educational and business problems.

**6.** Being able to use critical and computational thinking skills to produce alternative solutions at every level of project development life-cycle.

**7.** Being capable to work in disciplinary and interdisciplinary teamwork.

**8.** Being sensitive, reactive and responsive to professional, social and ethical issues. Having social and ethical awareness in teaching and in providing solutions to problems.

**9.** Having adequate level of knowledge and skills in current/new computer hardware, operating systems and computer networks.

**10.** Adequate level of knowledge and skills in current/new programming languages, programming paradigms (procedural and object-oriented) and programming environments (visual, console-based programming).

**11.** Being able to analyse, plan and manage educational software design and project development.

**12.** Having the capability of evaluating and criticising educational software design and development.

**13.** Adequate level of knowledge in using and integrating current/new e-learning and distance education systems such as learning management systems (LMS).

**14.** Having sufficient skills and knowledge in using instructional technology and material design.

**15.** Having skills to apply and use special teaching approaches, theories, teaching strategies, methods and techniques (such as to those people with disabilities).

**16.** Using appropriate measurement and evaluation techniques to assess students' learning and development in addition to supporting them with good level of feedback.

**17.** Having sufficient knowledge in the process of establishment of Republic of Turkey. Identifying social, cultural, political and economic problems through understanding Ataturk's principles and revolution.